# INTRODUCTION TO COMPUTERS

#### History of Computers

- 40 years ago computer users were specially trained operators and engineers.
- **Today 70% of US households have at least** one computer.
- **Predicted to climb to nearly 85% by 2010**

# Computer Hardware History

- Non-electronic computing devices date back thousands of years
- **Examples:** 
	- Abacus

Punch card tabulators

# Time Line of Computer Milestones

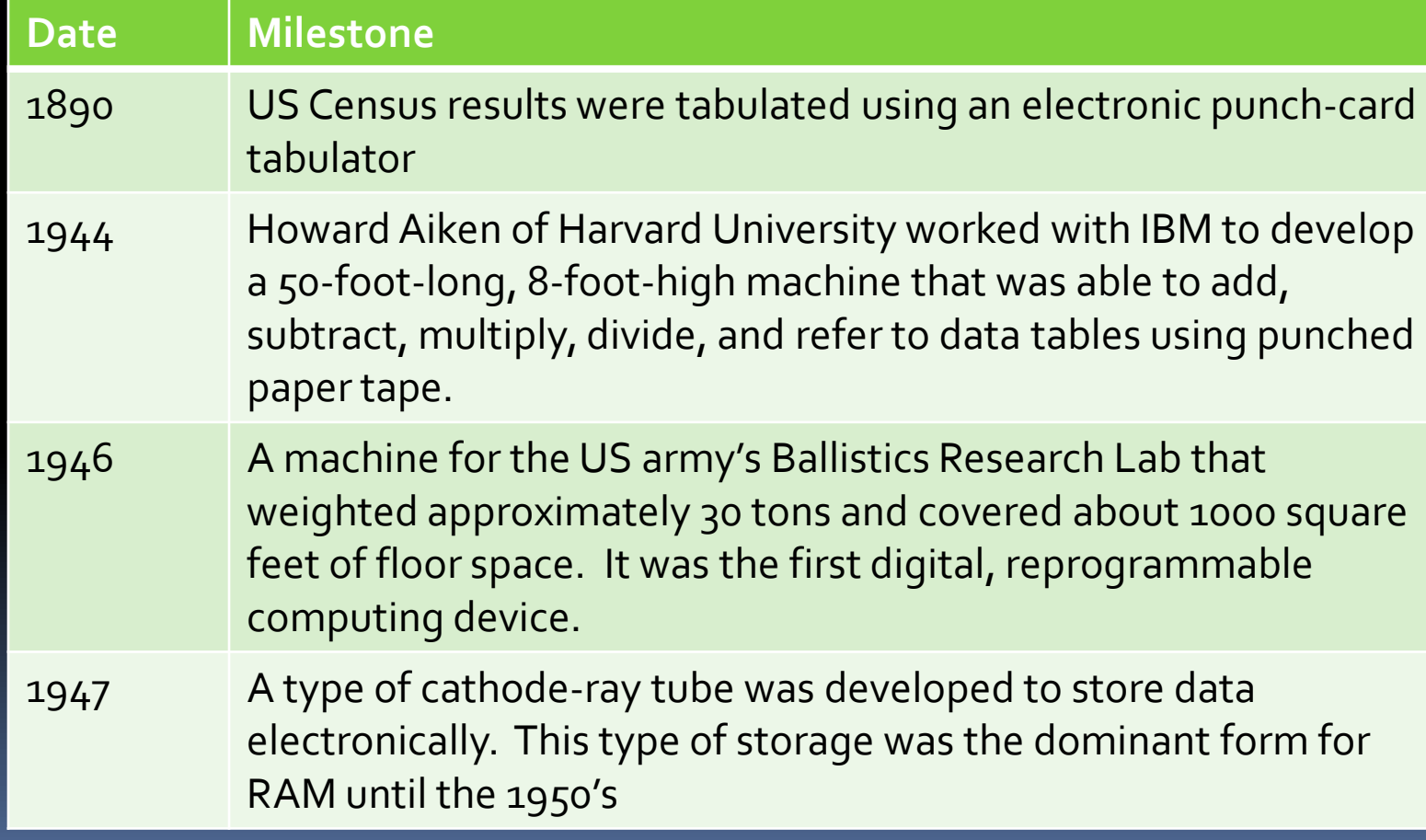

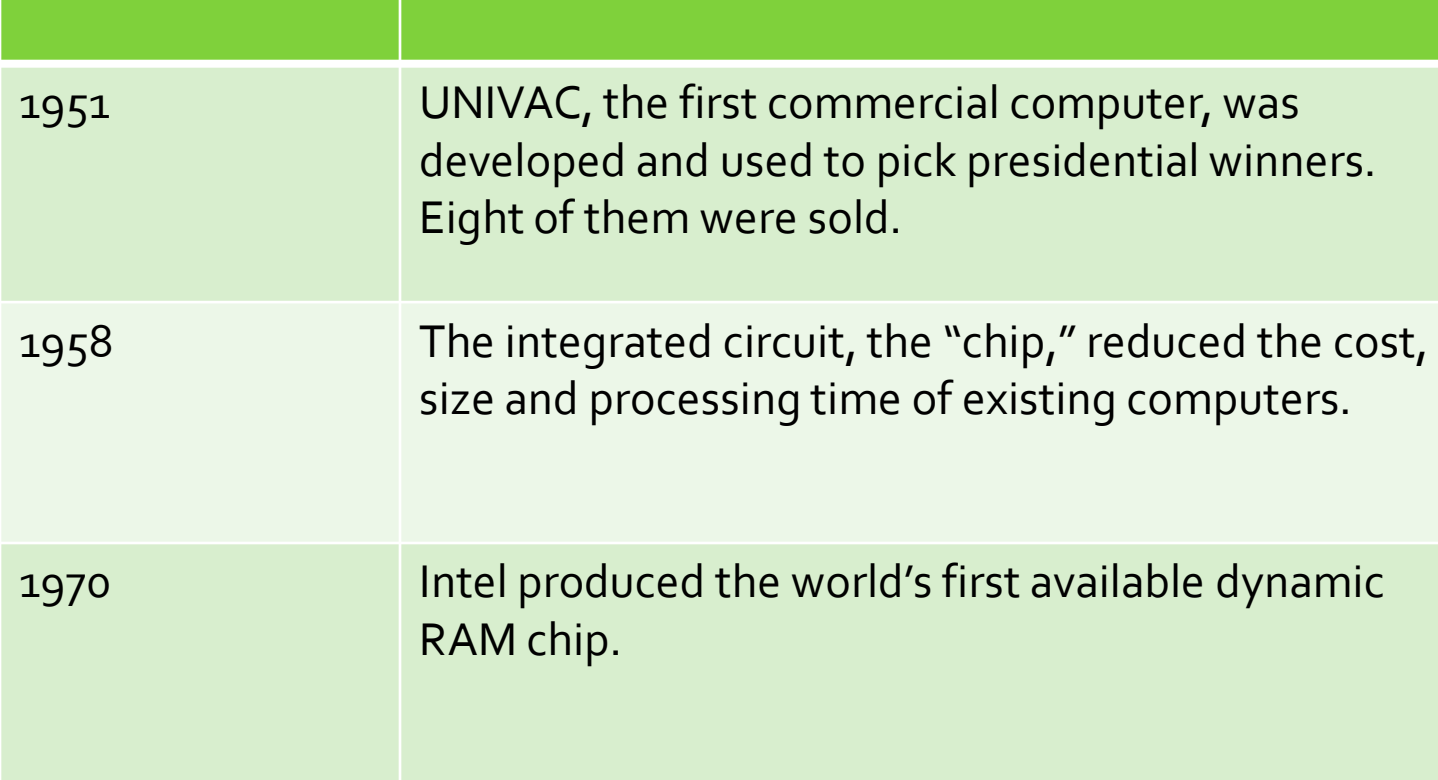

 $\overline{\phantom{a}}$ 

#### Computer Speed

- **Original IBM computers could perform about** 2,000 instruction per seconds.
- Late 1980's MIPS. (millions of instructions per second)
- Currently FLOPS. (floating point operations per seconds.) = up to  $1,000$  trillion calculations per second.
- Software can run on many different platforms, such as PCs, Macs, and handheld devices.
- A platform is operating software that is used to run different types of computer devices.
- It allows us to do some of the following: accounting or voice recognition, e-mail and text messaging

#### History of the Internet

- $\blacksquare$  developed to share information for the government and academic research.
- **1980's –became available for personal and** commercial use.

#### The Computer System

Computer – an electronic device that can perform tasks and calculations based on the instructions it has been given.

### Main Computer tasks

1. Input

- 2. Processing
- 3. Storage
- 4. Output

Computers need software to tell them what to do with this data or commands

#### Software

- System Software: controls the way computer parts work together
- **Application Software: tells the computer how** to perform a specific task.

# Types of Computers

- Personal Computer (PC or Microcomputer)
- **Laptop Computers (notebooks)**
- Supercomputers: the fastest type of computers
	- **E** Used by government agencies, educational institutions and large corporations
- Mainframe: less powerful and cheaper than supercomputers. Capable of storing and processing large amounts of data.
	- **a** 100's of people can access it at one time
	- **E** Used by universities, medical institution and large companies such as banks.
	- **E** Can complete millions of daily transactions
- **Minicomputer (Server) : smaller than a** mainframe.
	- **E** Can support multiple users at the same time. Medium-sized companies, manufacturing and schools use minicomputers.

#### Computer Performance Parts

- RAM (random access memory) physical memory of the computer that helps control the speed of the computer
- Processor: The brain of the computer measured in megahertz (MHz) and gigahertz v(GHz).
- **Hard Drive: Storage device for software**

All three are needed for a computer to work

#### Parts of a Computer System

i<br>T

Hardware & Software

#### Hardware

- **Physical parts of the computer and includes** four main components:
	- 1. Input devices
	- 2. Processing unit
	- 3. Output devices
	- 4. Storage devices

## Input Devices

- **Keyboard**
- **Mouse**

 $\overline{\phantom{a}}$ 

- **Pointing stick**
- $\blacksquare$  Light pen
- **Stylus**
- **Touchpad**
- OCR (optical character recognition) program – translates scanned pages to words or images that can be edited
- **Scanner**
- **Digital Camera**
- Digital Video Camera
- **Microphone**
- $\blacksquare$  Cell Phone

# Processing Unit

- CPU (central processing unit)
	- $\blacksquare$  The brain of the computer.
	- $\blacksquare$  Contains the computer chips and circuits that control and manipulate data to produce information

#### **Output Devices**

**Printer** 

E<br>E

- **Monitor**
- **Speaker**

#### Storage Devices

- Hard Drive internal computer storage
- $\blacksquare$  Flash drive

- **Compact Disk (CD)**
- Digital Video Disk (DVD)
- Digital Audio Tape (DAT) resembles a basic audio cassette. Hold large amounts of information. Used a lot at TV stations

### Computer Software History

- **First software programs were given away free** - computers could not run without software.
- Software: a set of instructions written by programmers in machine language, or programming language, that tells the computer what to do, how to do it, and when to perform tasks based on input from the users

#### Examples of programming language:

- **FORTRAN**
- COBOL
- **BASIC**
- $\blacksquare$

 $\overline{\phantom{a}}$ 

- $\blacksquare$  C++
- **Java, JavaScript**
- **Visual Basic**
- $\blacksquare$  Visual C++....

# Operation System Software

- **EXEC** Controls the basic operation of the computer
- **Manages the computer's files and programs**

#### Application Software

- Interacts with the user to perform tasks and can run only when the operation system software (such as Windows XP or Vista) is installed and running
- Example: Microsoft Word, Excel, PowerPoint, **Video Games**

#### Types of Application Software

- Word Processing : edit text, create and print documents
- **Spreadsheets: used for analysis and reporting** of statistics and numbers
- Database : allows the user to collect, store, organize, modify and extract data
- **Presentation: used to create slides that can** be shown to accompany a speech or lecture
- Accounting: used for organizing and managing money
- Collaborative groupware: helps groups of users communicate and organize activities, meeting and events
- **EX Communication: used to transmit and receive** information between computers (IM)
- Internet browser: used to locate and display WebPages
- E-mail: used to send and retrieve email from a mail server
- Online service: provides subscription with the ability to communicate with one another through email, get news, weather and sports information
- Voice recognition: used to create, edit and format documents by speaking into a microphone attached to the computer
- Web Page: used to design and manage Web sites
- Graphics: used to create charts, pictures, illustrations, drawing and 3-D images

#### The Internet

- **The Internet is a global network of smaller** computer networks with its own unique IP (Internet Protocol) address
- To access the internet, you must purchase services from an ISP (internet service provider)
	- **Examples: Adams, Comcast, AT&T**

#### Uses of the Internet

- **Advertising**
- Research

- **Shopping**
- **Banking**
- $\blacksquare$  Find a job
- **Socialize**

#### Web Sites

- Stored on a web server : a computer that stores and delivers the information for that site
- **Parts of a web address** 
	- URL = [www.website.com](http://www.website.com/)
	- $\Box$  Domain name = website.com
	- $\Box$  Domain suffix = .com

# Domain Suffix Examples

- **E** (.com) Commercial
- (.org) Noncommercial
- **•** (.gov) Government
- **Example 13** (.edu) Education
- (.mil) Military

 $\blacksquare$  (.net) Network

- HTML (Hypertext Markup Language) programming language that is translated into readable format on websites.
- **FTP (File Transfer Protocol) used to transfer** data from one computer device to another

# Telecommunications

- To transmit data over a phone line, you need a modem.
- A modem is a device that connects a computer to a phone line or cable, allowing data to be transmitted from one computer to another.
- Fax Modem: transmits data, graphics and documents similarly to a fax machine.

### Ways to transmit data

- Network System (intranet): users can send one or more messages to many email users.
- Fax: a machine connected to a telephone that scans a document and translates the image
- **Electronic bulletin board: can be used to "** exchange information with others for free
- **Teleconferencing: allows people in different** locations to see and hear one another

#### Networks

- Network: a group of linked computers.
- Intranet: a network whose access is limited to employees of a company, students in a school, or others with authorization.
- LAN (local area network): an intranet that is confined to a relatively small space such as a building or campus.
- File server: intranet can connect users to a common file server that allows all of the computers connected to access the same hard drive
- WAN (wide area network): when a user of a network goes to the internet, they go to WAN

# Telecommuting

Allows employees to used technology to perform regular work activities from a remote location, such as a home or a hotel during business travel

# Wireless Computing

- Allows you to make a connection between a computer or device and a remote network
- **PDA: a handheld device that combines** computing, telephone/fax, email, and networking features
- Some cell phones allow wireless computing
- To access wireless internet you need a wireless router, hot spot or cell phone access

### Computers and Society

Computer applications allow us to do some of the following: Calculate taxes Budget Calculate interest on a loan Banking Pay bills

#### • Shop online

- **Ecommerce: the business of selling and** purchasing items over the internet
- Computers are also in thermostats, watches, cars, toys, washing machines, microwaves, answering machines, dishwasher and 100's of other items.

#### Future Technology

Virtual reality (VR): software that uses threedimensional graphics and special devices such as a data glove and VR goggles to allow the user to interact with a computing environment in "real space."

Vacations, video games, theme parks and more

- More accurate voice recognition
- **Web TV (webcasting)**

i

# Using a Computer Responsibly

- **Protect private information: social security** numbers, tax records, credit card info, medical and legal records
- Hackers: irresponsible or unethical individuals discover ways to break codes and gain access to classified files
- $\blacksquare$  Hacking is a criminal offense a felony

# Pirating/Plagiarism

It is illegal to

- **Download music and ringtones that you haven't paid for**
- <sup>•</sup> Copy software
- **E** Download or share media (music and video) without the owner's permission
- **E** Copying someone else's work for papers or presentations without citing the work in the work you are using

Doing any of these could result in a very large fine or jail time

## Care of Your Computer

- **The system case (tower or laptop) should be** cleaned both inside and out.
- Wipe the outside case clean with a damp cloth
- Use a compressed-air can or small vacuum to remove the dust from the inside
- $\blacksquare$  Check the power supply fan to make sure the computer is getting good ventilation

### Care of Monitors

- Clean monitors using a soft, damp cloth at least one a week
- Never spray clean directly on the monitor
- $\blacksquare$  Check the monitor vents to ensure they are not blocked
- Use a screen saver to instruct your computer to hibernate when not in use

#### CD Drives

**The drive's read/write heads should be** cleaned every few months using alcohol or special cleaning kits

## Keyboards

- Develop a "no eating and drinking" policy when using the computer
- **Clean the key caps at least once every six** months
- Use compressed air to blow out dust from between the keys

#### The Mouse

- If the mouse has a ball inside, use a damp cloth to clean it and the rollers inside once a month
- Optical Mice do not need internal cleaning

# Care of Media

- **CDs should not be stored above 100°F.**
- Do not handle the surface of the CD
- **Moisture and liquids will not harm a CD**
- CDs are not affected by magnet fields
- CDs can be cleaned with a damp, soft cloth

#### Care of Data

- Save data frequently
- **Example 2** Click the Safely Remove Hardware button when removing a flash drive
- **Close all open applications before shutting** down computer
- **Install a virus-scanning program**
- **Delete unwanted files from your hard drive** monthly